## **АННОТАЦИИ РАБОЧИХ ПРОГРАММ УЧЕБНОЙ И ПРОИЗВОДСТВЕННОЙ ПРАКТИКИ**

программа подготовки специалистов среднего звена (ППССЗ) среднего профессионального образования базовой подготовки по специальности среднего профессионального образования **09.02.02 «Компьютерные сети»** 

В соответствии с ППССЗ по специальности 09.02.02 «Компьютерные сети» профессиональный учебный цикл включает профессиональный учебный цикл включает следующие учебные и производственные практики по профессиональным модулям

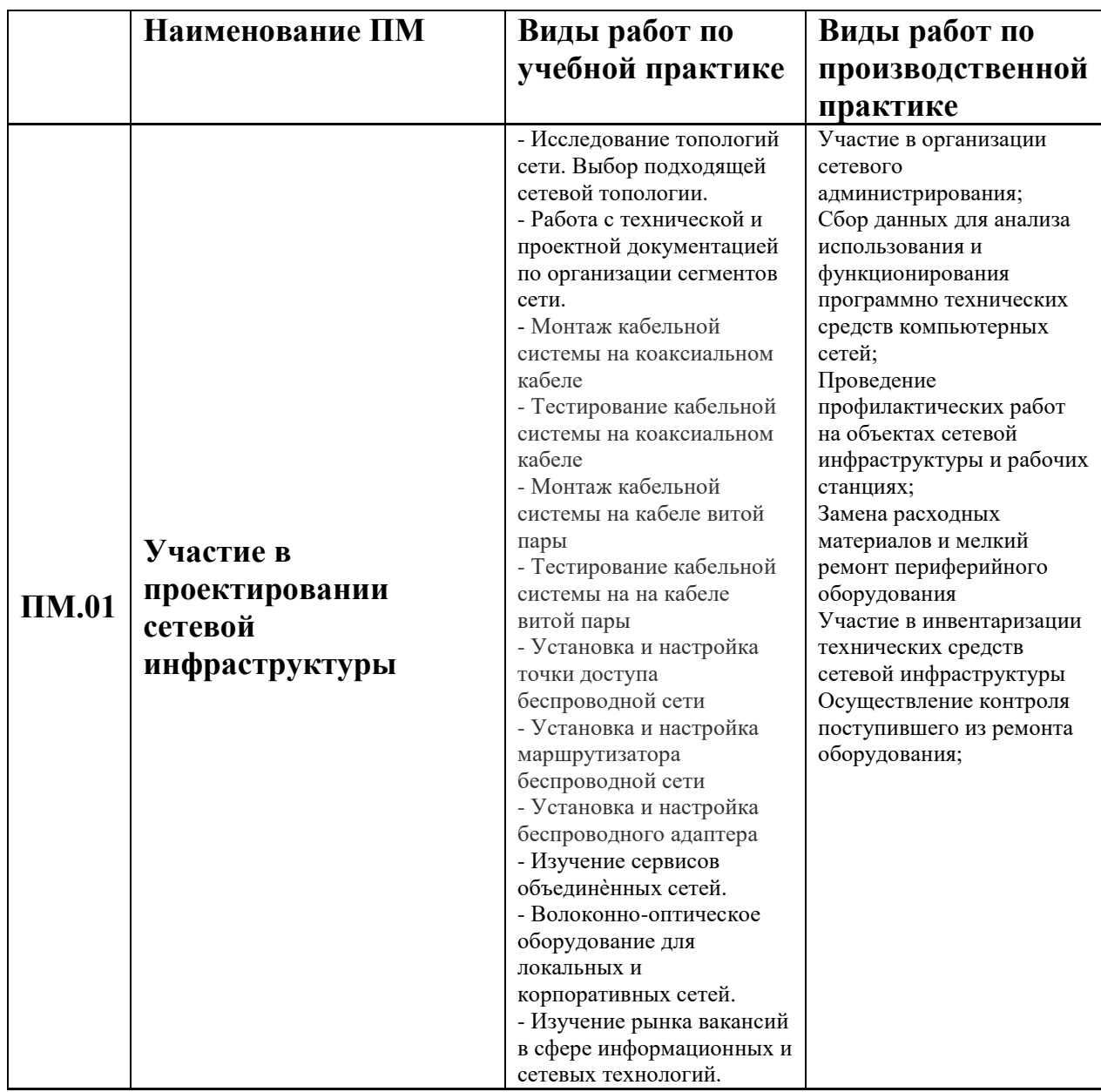

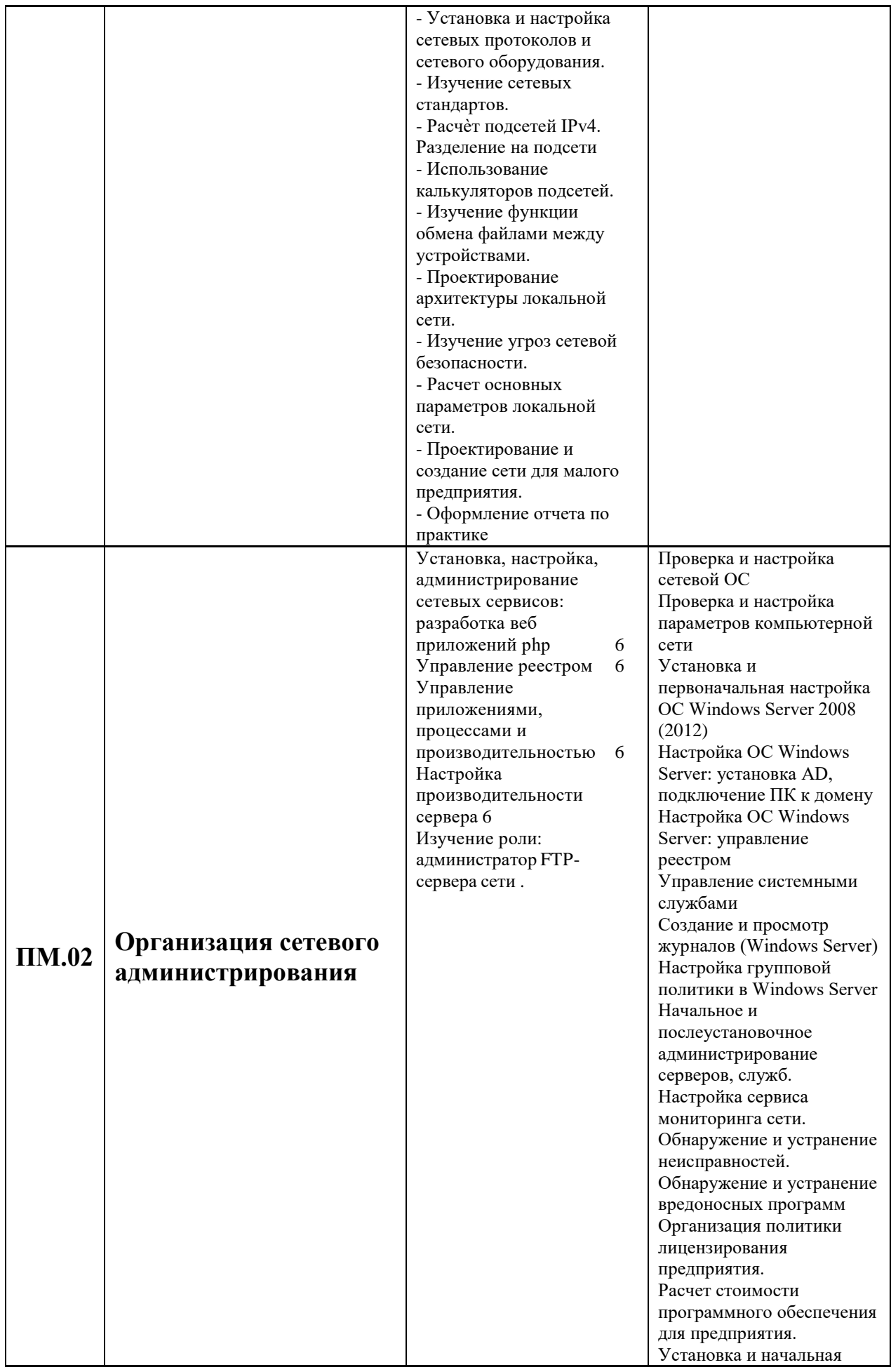

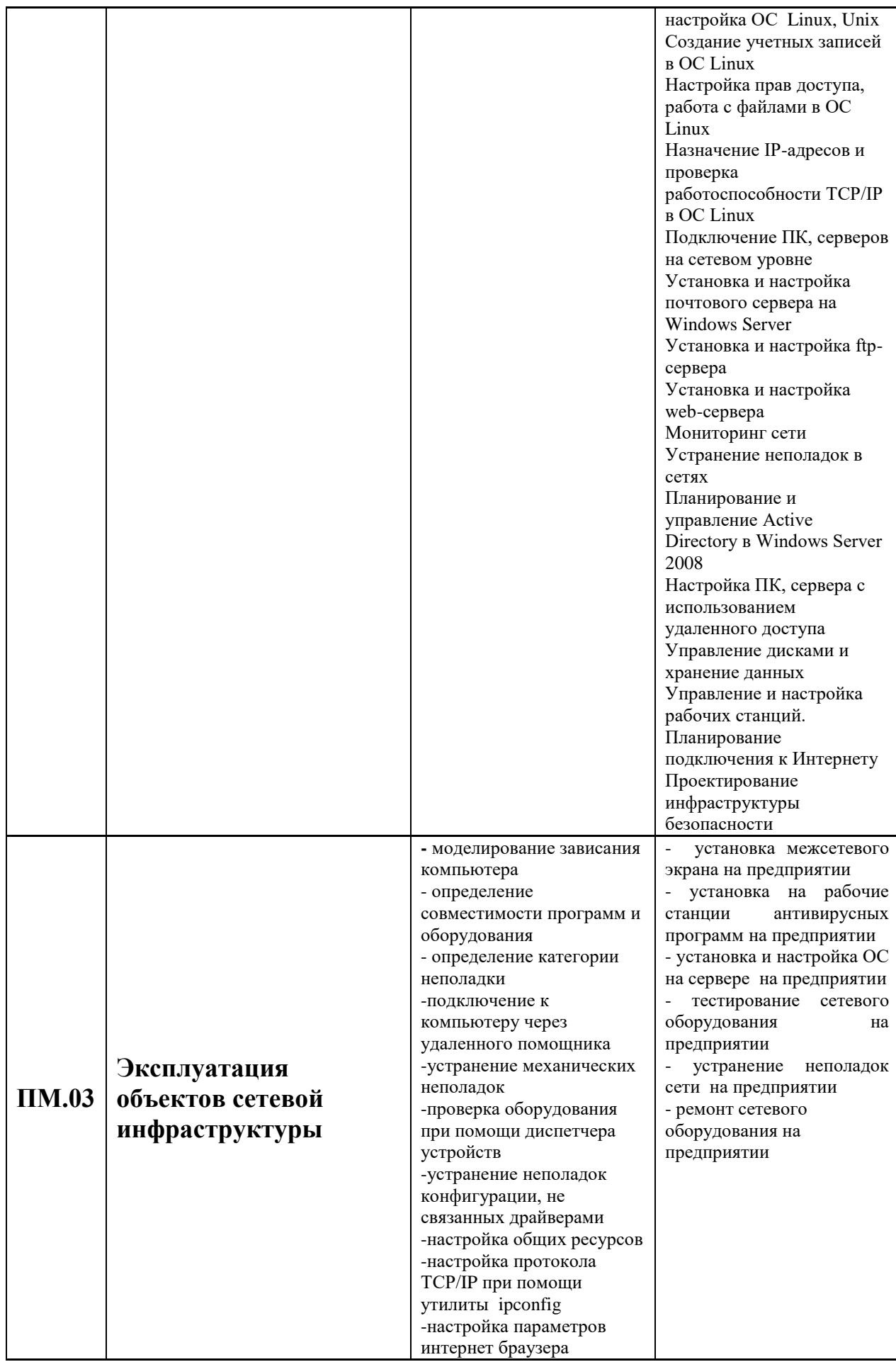

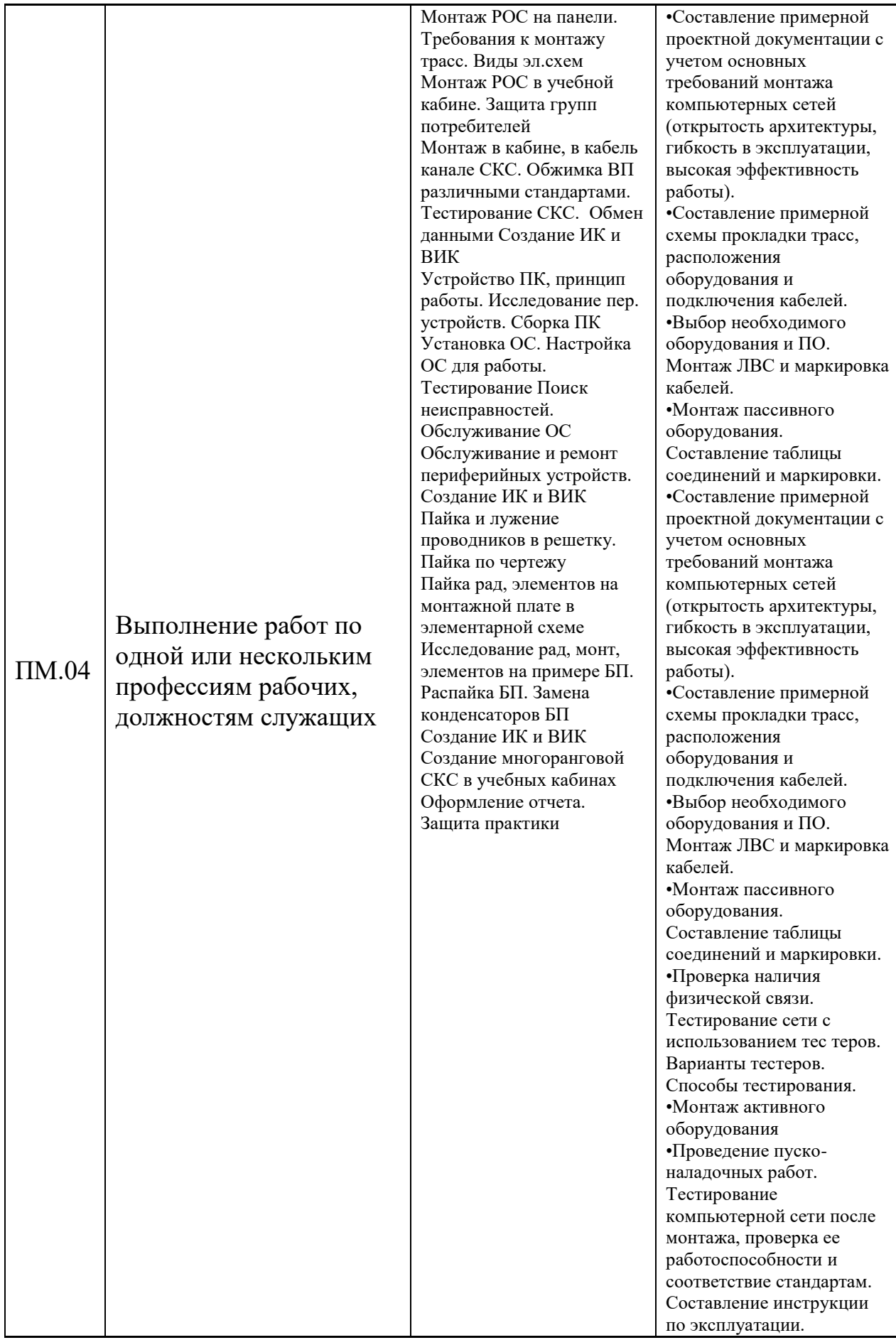

Общий объем времени на проведение практики определяется ФГОС СПО, и составляет 900 часов (25 недель). Сроки проведения установлены в соответствии с ППССЗ образовательного учреждения.

Учебная и производственная практика по профилю специальности проводится в рамках профессиональных модулей и реализуется концентрированно, в несколько периодов; преддипломная практика проводится непрерывно.

Учебная практика направлена на получение первоначального практического опыта, и проводится как в образовательном учреждении, так и в организациях (на предприятиях) на основании договоров между организацией и образовательным учреждением.

Практика по профилю специальности направлена на освоение обучающимся общих и профессиональных компетенций и проводится в организациях, направление деятельности которых соответствует профилю подготовки обучающихся.

Преддипломная практика направлена как на углубление и развитие у студента общих и профессиональных компетенций, так и на подготовку к выполнению выпускной квалификационной работы.

Формы отчетности студентов по учебной практике – дневник практики, макеты, экспонаты, собранные схемы; по производственной практике - дневник, отчет, программные продукты; по преддипломной практике - отчет.